Photoshop CS5 crack exe file Full Product Key

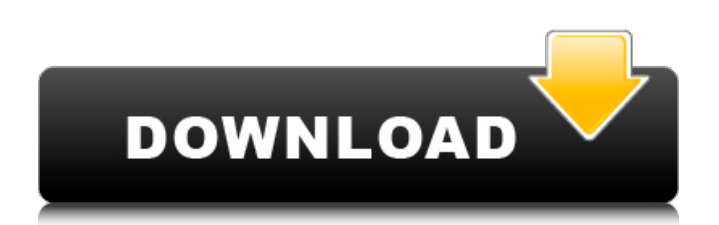

## **Photoshop CS5 Crack+ [32|64bit] [March-2022]**

The toolbox in the upper-left corner The toolbox, shown in Figure 6-1, is your first stop when you open Photoshop. Figure 6-1: The toolbox is your first stop when you open Photoshop, and the tool panel is the first place you go when you begin working with an image. Below the toolbox is the workspace. The workspace is the canvas for your photo-editing work. It includes tools (icons) and features (abstract shapes) that you can apply to the picture. Many of these tools are free; other tools are only available on the paid, full version of Photoshop or, in some cases, Photoshop Elements. In the lower-left corner, the image area includes the pixels of the picture. The white-bordered area is the actual size of the image. If the image isn't the actual size of the canvas, the image area is displayed differently. The image area is where you select parts of the picture to edit. Using the familiar on/off circle, you can select pixels, shapes, colors, and most other parts of the picture to manipulate. A number of icons (wizards) are built into the program for various tasks. You can see a list of the icons on the right side of the canvas, as shown in Figure 6-2. If an icon looks new to you, hover the mouse over it to see a tooltip that explains what it does. In this book, we describe each icon in detail. Figure 6-2: The toolbox contains icons and tools. The left side of the canvas displays the icons. If you're not sure what an icon does, simply open the menu that drops down when you mouse over the icon

### **Photoshop CS5 Product Key Full**

It has a lower price point and is targeted at a more limited audience. The price is about half of Photoshop CC. The features of Photoshop Elements below are the basic tools for basic editing jobs. There are some advanced tools available that users can purchase in the paid version of Photoshop Elements. If you are a beginner, then start with this tutorial. If you are an intermediate-to-advanced user, then this next tutorial will be more useful. Note: Photoshop CC is not available for macOS Mojave. Please see the Photoshop Elements documentation for Mac on how to use the desktop features. 6 Top Photoshop Elements Tips and Tricks Use Photoshop Elements as a Photo Editor Use the Photo Bin to Resize and Crop Create HDR Images Easily Create Beautiful Textures Remove Backgrounds Easily Display Filter Order on the Layers Panel Why Photoshop Elements? You can use Photoshop Elements to open, edit, organize, organize and print photos. It is also an excellent option for basic web design tasks like importing, exporting and converting. Despite being a lightweight version of the Photoshop CC application, you can still edit text, graphics, and layer properties. You can also use the tools to create, manipulate, and merge documents in multiple formats. With Photoshop Elements, you can do much of what you would do with the full version of Photoshop. However, it is useful to understand that Photoshop Elements doesn't contain all of the features in Photoshop CC. You need to understand some of the different features in Elements if you are going to use it as a regular photo editor or graphics editor. At the end of this article, you will find links to even more information on Photoshop Elements on the Adobe website. Can I Use Photoshop Elements for Photo Editing? Yes, you can use Photoshop Elements to edit images. This is one of its most important features because you can edit both web images and photos. There are two ways to edit images in Photoshop Elements. You can edit images without using layers, then add the layers later. You can also edit images while using Photoshop Elements' layers. You can use the various features of the tool, including the Layer Properties Panel, Adjustment Layers, and Color Panel, to make adjustments to images. You can also use Photoshop Elements to create new images using its many different tools and the new pen tool. 388ed7b0c7

## **Photoshop CS5 Incl Product Key [2022-Latest]**

One of the biggest challenges for patients with chronic conditions is the management of flare-ups or exacerbations. Most health systems have implemented some kind of patient education, but there are few controlled studies to support that. As one of the most common medical conditions in children, asthma has become an epidemic of its own. Unfortunately, an estimated 7% of American children have asthma, and that number is on the rise. This means that asthma is reaching epidemic proportions in America. In the developed world, we have two main treatments for type 1 diabetes: insulin and insulin-sensitizing medications. Type 2 diabetes, however, is a completely different story.On the 30th anniversary of 'Dogs in Space', Andy Reiss of IndieWire joins the Dig to talk about this tiny comedy thriller, the rise of Spike Lee and the importance of including minorities in movies, plus we'll discuss the day-one Oscar contenders. (Probably.) On the 30th anniversary of Dogs in Space, the Dig brings you a special all-new edition of the show: an INSIDE STORY from writer-director Ron Krauss about the making of his little gem (available on Amazon Prime, iTunes, etc. right now).How immunology and reproduction have influenced the progress of pregnancy. Infertility and pregnancy are both associated with immune cell activation. It is now known that the immune system has evolved to properly respond during pregnancy and to limit deleterious responses that can have long-term deleterious effects for the offspring. It is also known that the immunological response of the mother is distinct from that of the fetus and parturient woman. Importantly, maternal responses have evolved to ensure optimal fetal survival and birth. The immune system of parturients under normal conditions does not generate deleterious responses, but excessive activation of the immune system leads to preterm delivery. Characterization of the mother's immune state at different stages of pregnancy and the characterization of the pregnancy-related immune changes during the time of delivery and during the immediate period following delivery has led to new findings that are potentially significant for improved management of pregnancies with high-risk pregnancies, including superimposed pathologies like infection, overaggressive T-helper type 2 responses, and allogeneic pregnancy. These include characterization of innate immune responses and characterization of cellular and molecular components of pregnancy-related immune responses and the correlation of such factors with clinical outcome. In conclusion, pregnancy represents one of the most important immunological phenomena during a woman's lifetime, and

### **What's New In?**

Q: Unrecognized character in R I have a netCDF (NDVI and TA) dataset for different cities. I want to average the NDVI and I get an error saying "Unrecognized character in input string". However, I have done this before without issue. Can anyone help me? con

# **System Requirements For Photoshop CS5:**

Minimum: OS: Windows 10 Processor: Intel Core i5-7600, or AMD Ryzen 5 2400G Memory: 16GB RAM Graphics: AMD Radeon Pro 560X or NVIDIA GeForce GTX 1050 DirectX: Version 11 Hard Disk Space: 8 GB Network Connection: Broadband Internet connection Sound Card: Wacom Intuos Pro Additional Notes: Some scenes require a resolution of 2048×1536. Recommended: Processor: Intel

[https://pollynationapothecary.com/wp](https://pollynationapothecary.com/wp-content/uploads/2022/07/Photoshop_2022_Version_2341_Free_March2022.pdf)[content/uploads/2022/07/Photoshop\\_2022\\_Version\\_2341\\_Free\\_March2022.pdf](https://pollynationapothecary.com/wp-content/uploads/2022/07/Photoshop_2022_Version_2341_Free_March2022.pdf) [https://www.hoursmap.com/wp](https://www.hoursmap.com/wp-content/uploads/2022/07/Photoshop_CC_2015_Version_17_Serial_Number__3264bit_Latest.pdf)[content/uploads/2022/07/Photoshop\\_CC\\_2015\\_Version\\_17\\_Serial\\_Number\\_\\_3264bit\\_Latest.pdf](https://www.hoursmap.com/wp-content/uploads/2022/07/Photoshop_CC_2015_Version_17_Serial_Number__3264bit_Latest.pdf) [https://besttoolguide.com/2022/07/05/adobe-photoshop-cc-2018-crack-keygen-with-serial-number](https://besttoolguide.com/2022/07/05/adobe-photoshop-cc-2018-crack-keygen-with-serial-number-free/)[free/](https://besttoolguide.com/2022/07/05/adobe-photoshop-cc-2018-crack-keygen-with-serial-number-free/) https://storage.googleapis.com/faceorkut.com/upload/files/2022/07/ke18f5lCBg3wbp4gn5KX\_05\_e77 [8e15da979c7f620112d1d8ff9d1c0\\_file.pdf](https://storage.googleapis.com/faceorkut.com/upload/files/2022/07/ke18f5lCBg3wbp4qn5KX_05_e778e15da979c7f620112d1d8ff9d1c0_file.pdf) [http://ampwebsitedesigner.com/2022/07/05/adobe-photoshop-2021-version-22-0-0-keygen](http://ampwebsitedesigner.com/2022/07/05/adobe-photoshop-2021-version-22-0-0-keygen-generator-with-keygen/)[generator-with-keygen/](http://ampwebsitedesigner.com/2022/07/05/adobe-photoshop-2021-version-22-0-0-keygen-generator-with-keygen/) <http://vietnam-tourism-travel.com/adobe-photoshop-2021-version-22-3-hacked-free-download/> [https://cgservicesrl.it/wp](https://cgservicesrl.it/wp-content/uploads/2022/07/Photoshop_2022_Version_2301_Keygen_For_LifeTime_X64.pdf)[content/uploads/2022/07/Photoshop\\_2022\\_Version\\_2301\\_Keygen\\_For\\_LifeTime\\_X64.pdf](https://cgservicesrl.it/wp-content/uploads/2022/07/Photoshop_2022_Version_2301_Keygen_For_LifeTime_X64.pdf) <https://5d06.com/photoshop-2022-version-23-0-with-license-code-3264bit/> <https://www.cameraitacina.com/en/system/files/webform/feedback/grachar984.pdf> [http://sanatkedisi.com/sol3/upload/files/2022/07/LJt6Bfph8OnhAXR3xJPz\\_05\\_32039c5d3a1fe5f6fcbac](http://sanatkedisi.com/sol3/upload/files/2022/07/LJt6Bfph8OnhAXR3xJPz_05_32039c5d3a1fe5f6fcbac188bfa2fb65_file.pdf) [188bfa2fb65\\_file.pdf](http://sanatkedisi.com/sol3/upload/files/2022/07/LJt6Bfph8OnhAXR3xJPz_05_32039c5d3a1fe5f6fcbac188bfa2fb65_file.pdf) [https://myinfancy.com/upload/files/2022/07/YV4qQZ4vT7Z4vhMMraDC\\_05\\_0276bd28a7f5fccdb37e97](https://myinfancy.com/upload/files/2022/07/YV4qQZ4vT7Z4vhMMraDC_05_0276bd28a7f5fccdb37e9783b93386bd_file.pdf) [83b93386bd\\_file.pdf](https://myinfancy.com/upload/files/2022/07/YV4qQZ4vT7Z4vhMMraDC_05_0276bd28a7f5fccdb37e9783b93386bd_file.pdf) [https://stompster.com/upload/files/2022/07/HmuQoq1PDunWQS13rNTG\\_05\\_5287e5182a035801a3a1](https://stompster.com/upload/files/2022/07/HmuQoq1PDunWQS13rNTG_05_5287e5182a035801a3a1a1e78d54660f_file.pdf) [a1e78d54660f\\_file.pdf](https://stompster.com/upload/files/2022/07/HmuQoq1PDunWQS13rNTG_05_5287e5182a035801a3a1a1e78d54660f_file.pdf) [https://society92101.com/wp](https://society92101.com/wp-content/uploads/2022/07/Photoshop_2021_Version_2242_HACK___License_Keygen_Free.pdf)[content/uploads/2022/07/Photoshop\\_2021\\_Version\\_2242\\_HACK\\_\\_\\_License\\_Keygen\\_Free.pdf](https://society92101.com/wp-content/uploads/2022/07/Photoshop_2021_Version_2242_HACK___License_Keygen_Free.pdf) <https://www.cakeresume.com/portfolios/9f963a> [https://noobkit.com/adobe-photoshop-2021-version-22-5-crack-keygen-with-serial-number-activation](https://noobkit.com/adobe-photoshop-2021-version-22-5-crack-keygen-with-serial-number-activation-code-with-keygen-free-mac-win/)[code-with-keygen-free-mac-win/](https://noobkit.com/adobe-photoshop-2021-version-22-5-crack-keygen-with-serial-number-activation-code-with-keygen-free-mac-win/) [https://inmobiliaria-soluciones-juridicas.com/2022/07/adobe-photoshop-cc-2019-keygen-download-for](https://inmobiliaria-soluciones-juridicas.com/2022/07/adobe-photoshop-cc-2019-keygen-download-for-windows)[windows](https://inmobiliaria-soluciones-juridicas.com/2022/07/adobe-photoshop-cc-2019-keygen-download-for-windows) <https://aposhop-online.de/2022/07/05/adobe-photoshop-2022-full-license-free-download-april-2022/> [https://sawkasetworld.net/upload/files/2022/07/GpU6J2mtNise6PuFAfPz\\_05\\_0276bd28a7f5fccdb37e9](https://sawkasetworld.net/upload/files/2022/07/GpU6J2mtNise6PuFAfPz_05_0276bd28a7f5fccdb37e9783b93386bd_file.pdf) [783b93386bd\\_file.pdf](https://sawkasetworld.net/upload/files/2022/07/GpU6J2mtNise6PuFAfPz_05_0276bd28a7f5fccdb37e9783b93386bd_file.pdf) <https://rwix.ru/photoshop-cc-2018-version-19-keygen-generator-free-download-for-windows.html> <http://www.cpakamal.com/adobe-photoshop-express-winmac-latest/>

[https://encontros2.com/upload/files/2022/07/wfhXX52ILaY5IFx8hQ9Z\\_05\\_0276bd28a7f5fccdb37e978](https://encontros2.com/upload/files/2022/07/wfhXX52ILaY5IFx8hQ9Z_05_0276bd28a7f5fccdb37e9783b93386bd_file.pdf) [3b93386bd\\_file.pdf](https://encontros2.com/upload/files/2022/07/wfhXX52ILaY5IFx8hQ9Z_05_0276bd28a7f5fccdb37e9783b93386bd_file.pdf)

<https://nimalanisanta.shop/adobe-photoshop-2021-version-22-0-0-crack-exe-file-download/> [http://www.kitesurfingkites.com/photoshop-2021-version-22-crack-activation-code-download-win](http://www.kitesurfingkites.com/photoshop-2021-version-22-crack-activation-code-download-win-mac/)[mac/](http://www.kitesurfingkites.com/photoshop-2021-version-22-crack-activation-code-download-win-mac/)

[https://avicii.app/upload/files/2022/07/3mloZXPMBa3fsv2uqB8x\\_05\\_5287e5182a035801a3a1a1e78d](https://avicii.app/upload/files/2022/07/3mloZXPMBa3fsv2uqB8x_05_5287e5182a035801a3a1a1e78d54660f_file.pdf) 54660f file.pdf

<http://goldeneagleauction.com/?p=46607>

<https://www.playpass.be/sites/default/files/webform/curriculum-vitae/adobe-photoshop-cs4.pdf> <https://awamagazine.info/advert/adobe-photoshop-2022-version-23-0-2-install-crack/>

<https://yalehealth.yale.edu/system/files/webform/drumxave336.pdf>

<https://www.cakeresume.com/portfolios/69e1e0>

<https://4j90.com/adobe-photoshop-2022-version-23-0-2-incl-product-key-download-2022-new/>